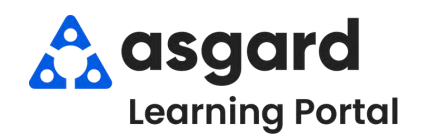

## **AsgardMobile Complete a PM (ENG) iPhone**

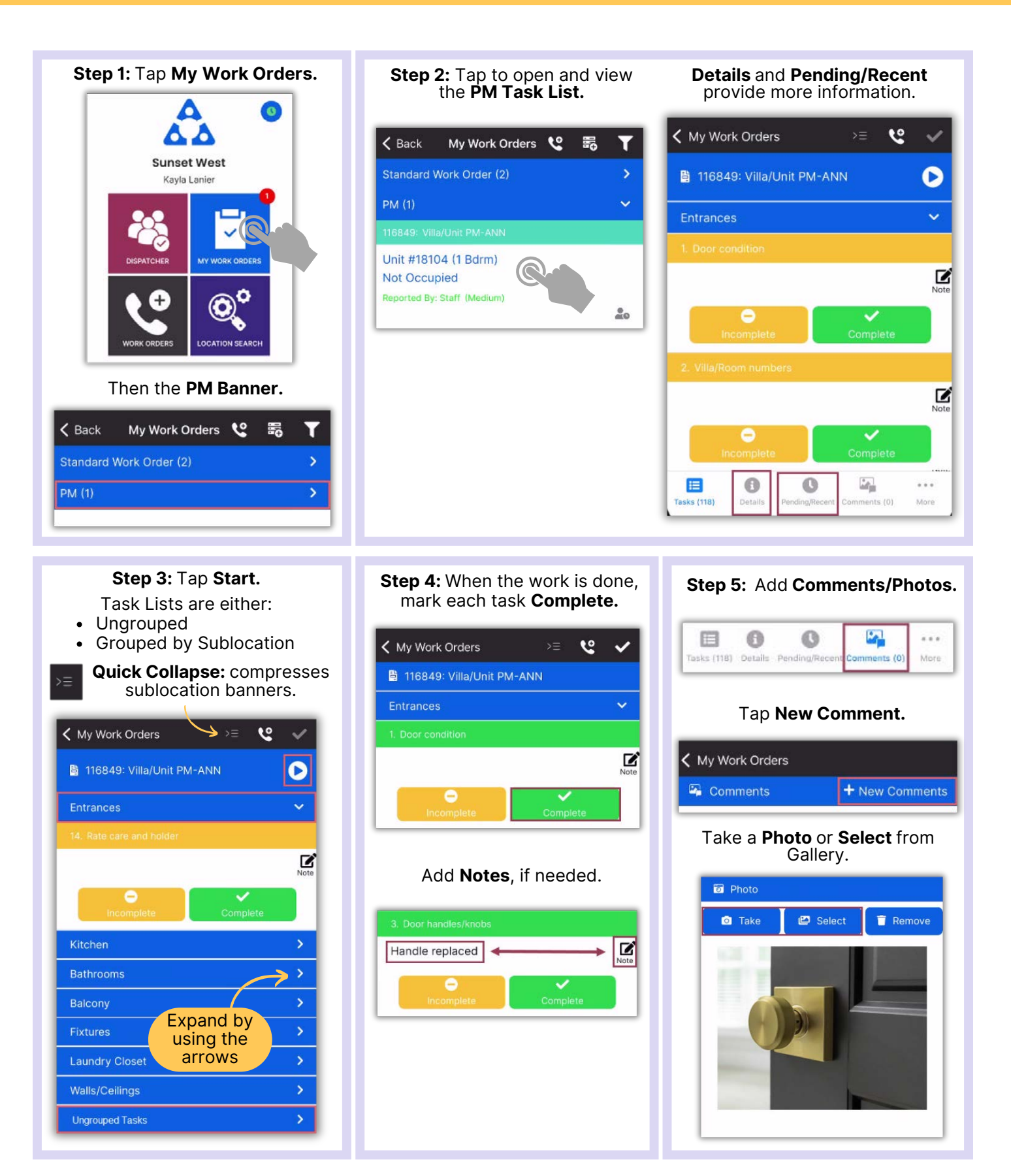

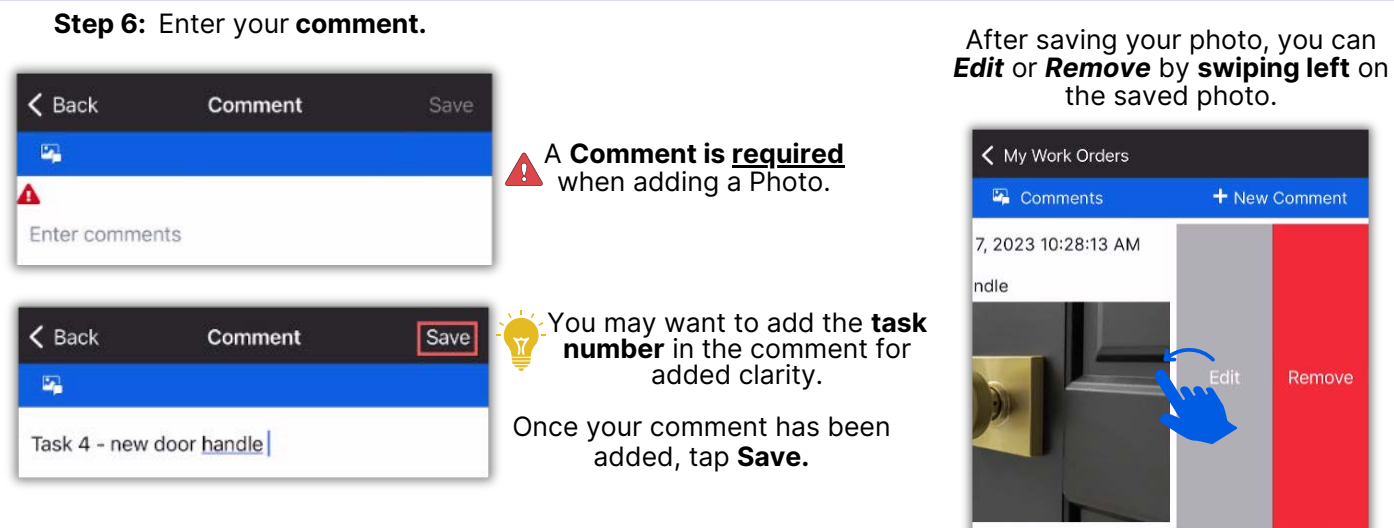

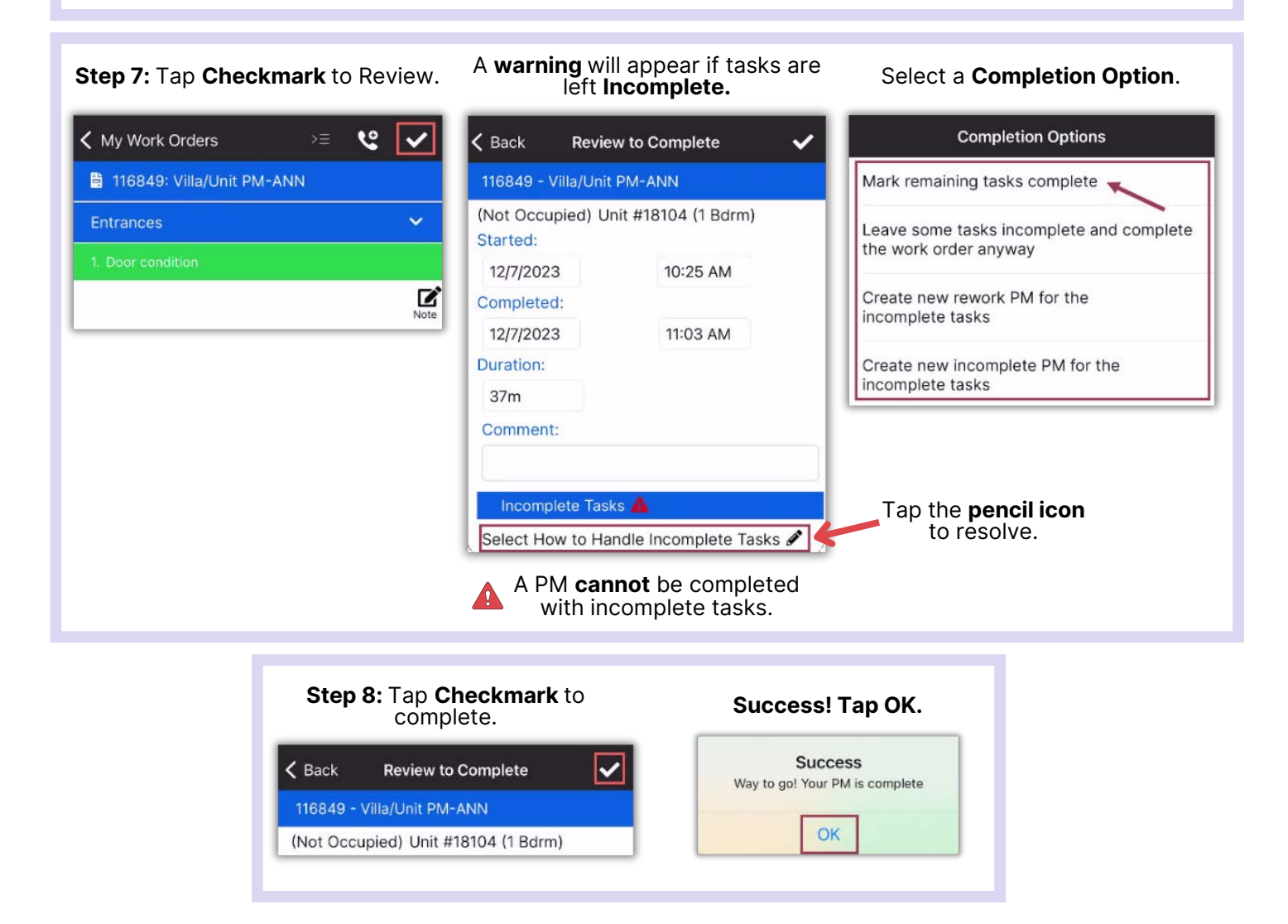